Ben Jann

University of Bern, jann@soz.unibe.ch

10th German Stata Users Group meeting Berlin, June 1, 2012

<span id="page-0-0"></span>

Ben Jann (University of Bern) [Robust Regression in Stata](#page-43-0) Berlin, 01.06.2012 1 / 34

#### Outline

- Introduction
- **•** Estimators for Robust Regression
- **o** Stata Implementation
- **•** Example

#### Introduction

- Least-squares regression is a major workhorse in applied research.
- **It is mathematically convenient and has great statistical properties.**
- As is well known, the LS estimator is
	- $\triangleright$  BUE (best unbiased estimator) under normally distributed errors
	- $\triangleright$  BLUE (best linear unbiased estimator) under non-normal error distributions
- Furthermore, it is very robust in a technical sense (i.e. it is easily computable under almost any circumstance).

#### Introduction

- However, under non-normal errors better (i.e. more efficient) (non-linear) estimators exist.
	- $\triangleright$  For example, efficiency of the LS estimator can be poor if the error distribution has fat tails (such as, e.g., the t-distribution with few degrees of freedom).
- In addition, the properties of the LS estimator only hold under the assumption that the data comply to the suggested data generating process.
	- $\triangleright$  This may be violated, for example, if the data are "contaminated" by a secondary process (e.g. coding errors).

# Why is Low Efficiency a Problem?

- An inefficient (yet unbiased) estimator gives the right answer on average over many samples.
- Most of the times, however, we only have one specific sample.
- An inefficient estimator has a large variation from sample to sample. This means that the estimator tends to be too sensitive to the particularities of the given sample.
- As a consequence, results from an inefficient estimator can be grossly misleading in a specific sample.

#### Why is Low Efficiency a Problem?

• Consider data from model

$$
Y = \beta_1 + \beta_2 X + e \quad \text{with} \quad \beta_1 = \beta_2 = 0 \quad \text{and} \quad e \sim t(2)
$$

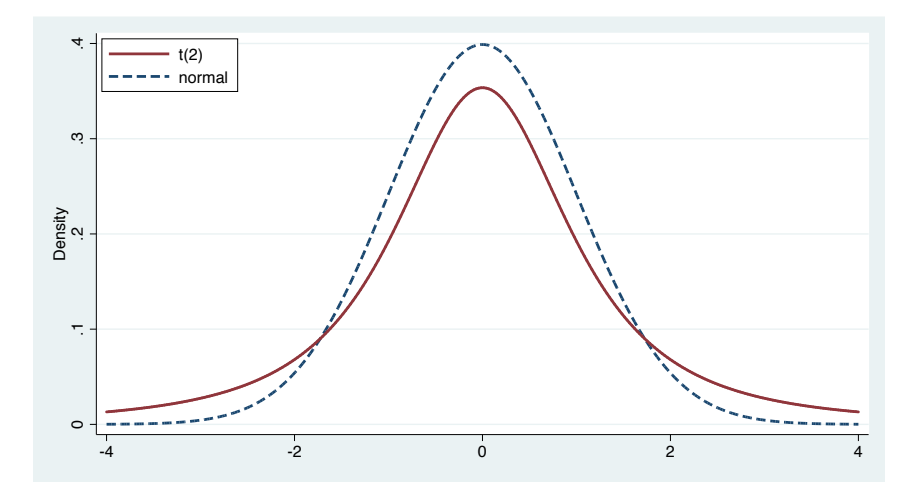

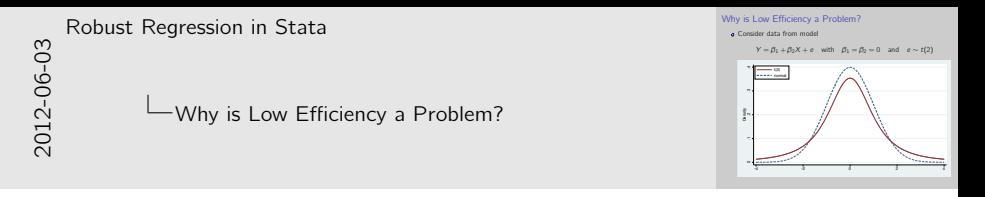

```
. two (function y = normalden(x), range(-4 4) lw(*2) lp(dash) ///
> (function y = \text{tden}(2, x), range(-4 4) \frac{1}{w(*2)}) ///
¿ , ytitle(Density) xtitle("") ysize(3) ///
      legend(order(2 "t(2)" 1 "normal") col(1) ring(0) pos(11))
```
## Why is Low Efficiency a Problem?

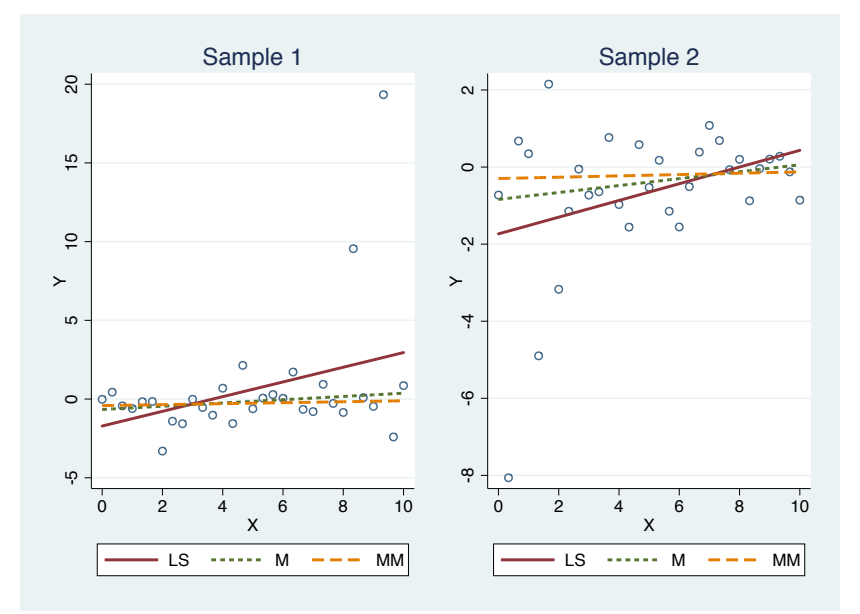

Why is Low Efficiency a Problem?

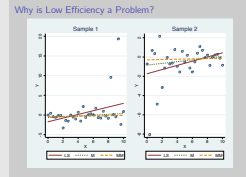

```
. drop _all
. set obs 31
obs was 0, now 31
. generate x = (-n-1)/3. forvalues i = 1/2 {<br>2 = local seed:
  2. local seed: word `i´ of 669 776<br>3. set seed `seed´
  3. set seed `seed´
  4. generate y = 0 + 0 * x + rt(2)<br>5 quietly robreg m y x
  5. quietly robreg m y x<br>6 mredict m
  6. predict m<br>7. quietly re
  7. quietly robreg mm y x<br>8 predict mm
  8. predict mm<br>9 two (scatt)
          two (scatter y x, msymbol(Oh) mcolor(*.8)) ///
> (lfit y x, lwidth(*2)) ///
¿ (line m mm x, lwidth(*2 *2) lpattern(shortdash dash)) ///
¿ , nodraw name(g`i´, replace) ytitle("Y") xtitle("X") ///
           ¿ title(Sample `i´) scale(*1.1) ///
¿ legend(order(2 "LS" 3 "M" 4 "MM") rows(1))
 10. drop y m mm
 11. \}. graph combine g1 g2
```
## Why is Contamination a Problem?

- Assume that the data are generated by two processes.
	- $\triangleright$  A main process we are interested in.
	- $\triangleright$  A secondary process that "contaminates" the data.
- The LS estimator will then give an answer that is an "average" of both processes.
- Such results can be meaningless because they represent neither the main process nor the secondary process (i.e. the LS results are biased estimates for both processes).
- **It might be sensible to have an estimator that only picks up the main** processes. The secondary process can then be identified as deviation from the first (by looking at the residuals).

# Hertzsprung-Russell Diagram of Star Cluster CYG OB1

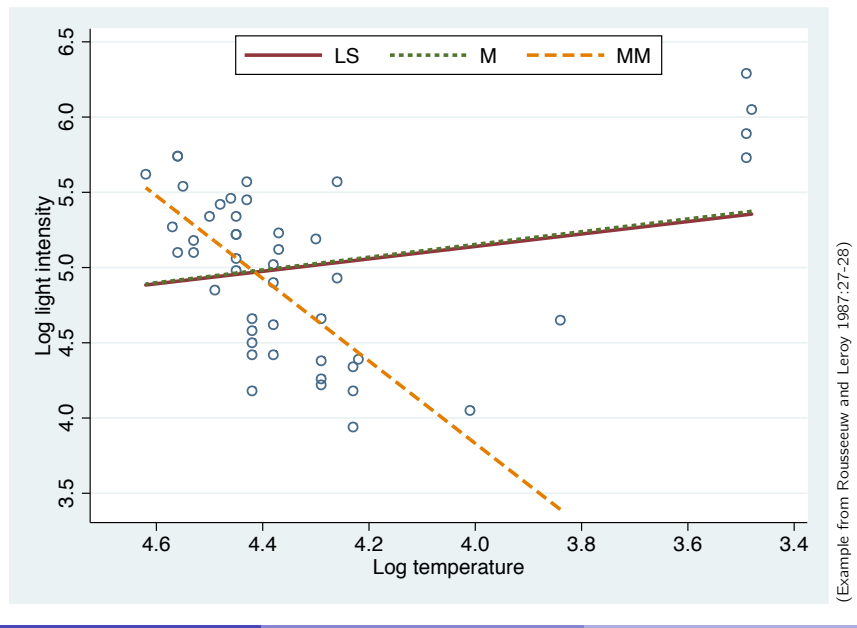

Hertzsprung-Russell Diagram of Star Cluster CYG OB1

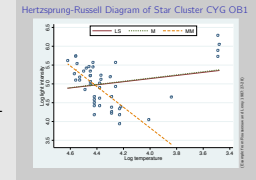

```
. use starsCYG, clear
```
- . quietly robreg m log\_light log\_Te
- . predict m
- . quietly robreg mm log\_light log\_Te
- . predict mm

```
. two (scatter log_light log_Te, msymbol(Oh) mcolor(*.8)) ///
```

```
> (lfit log_light log_Te, lwidth(*2)) ///<br>> (line m log Te, sort lwidth(*2) lpatter:
```
- (line m log\_Te, sort lwidth $(*2)$  lpattern(shortdash)) ///
- > (line mm log\_Te if log\_Te>3.5, sort lwidth(\*2) lpattern(dash)) ///

```
¿ , xscale(reverse) xlabel(3.4(0.2)4.7, format(%9.1f)) ///
```
¿ xtitle("Log temperature") ylabel(3.5(0.5)6.5, format(%9.1f)) ///

```
¿ ytitle("Log light intensity") ///
```

```
\geq legen(order(2 "LS" 3 "M" 4 "MM") rows(1) ring(0) pos(12))
```
# Efficiency of Robust Regression

- Efficiency under non-normal errors
	- $\triangleright$  A robust estimator should be efficient if the the errors do not follow a normal distribution.
- Relative efficiency
	- In general, robust estimators should be relatively efficient for a wide range of error distributions (including the normal distribution).
	- $\triangleright$  For a given error distribution, the "relative efficiency" of a robust estimator can be determined as follows:

 $RE = \frac{\text{variance of the maximum-likelihood estimator}}{\text{variance of the network estimate}}$ variance of the robust estimator

- Interpretation: Fraction of sample with which the ML estimator is still as efficient as the robust estimator.
- **•** Gaussian efficiency
	- $\triangleright$  Efficiency of a robust estimator under normal errors (compared to the LS estimator, which is equal to the ML estimator in this case).

#### Breakdown Point of Robust Regression

- Robust estimators should be resistant to a certain degree of data contamination.
- **Consider a mixture distribution**

$$
F_{\varepsilon} = (1 - \varepsilon) F_{\theta} + \varepsilon G
$$

where  $F_{\theta}$  is the main distribution we are interested in and G is a secondary distribution that contaminates the data.

- The breakdown point  $\varepsilon^*$  of an estimator  $\hat{\theta}(F_{\varepsilon})$  is the largest value for  $\varepsilon$ , for which  $\hat{\theta}(F_{\varepsilon})$  as a function of  $G$  is bounded.
	- $\triangleright$  This is the maximum fraction of contamination that is allowed before  $\hat{\theta}$  can take on any value depending on G.
- The LS estimator has a breakdown point of zero (as do many of the fist generation robust regression estimators).

- A number of robust regression estimators have been developed as generalizations of robust estimators of location.
- In the regression context, however, these estimators have a low breakdown point if the design matrix  $X$  is not fixed.
- The best known first-generation estimator is the so called M-estimator by Huber (1973).
- An extension are so called GM- or bounded influence estimators that, however, do not really solve the low breakdown point problem.

• The M-estimator is defined as

$$
\hat{\beta}^{\mathsf{M}} = \arg\min_{\hat{\beta}} \sum_{i=1}^{n} \rho \left( \frac{Y_i - X_i^{\mathsf{T}} \hat{\beta}}{\sigma} \right)
$$

where  $\rho$  is a suitable "objective function".

• Assuming  $\sigma$  to be known, the M-estimate is found by solving

$$
\sum_{i=1}^{n} \psi\left(\frac{Y_i - X_i^{\mathsf{T}} \hat{\beta}}{\sigma}\right) X_i = 0
$$

where  $\psi$  is the first derivative of  $\rho$ .

- Different choices for  $\rho$  lead to different variants of M-estimators.
- For example, setting  $\rho(z) = \frac{1}{2}z^2$  we get the LS estimator. This illustrates that LS is a special case of the M-estimator.
- $\bullet$   $\rho$  and  $\psi$  of the LS estimator look as follows:

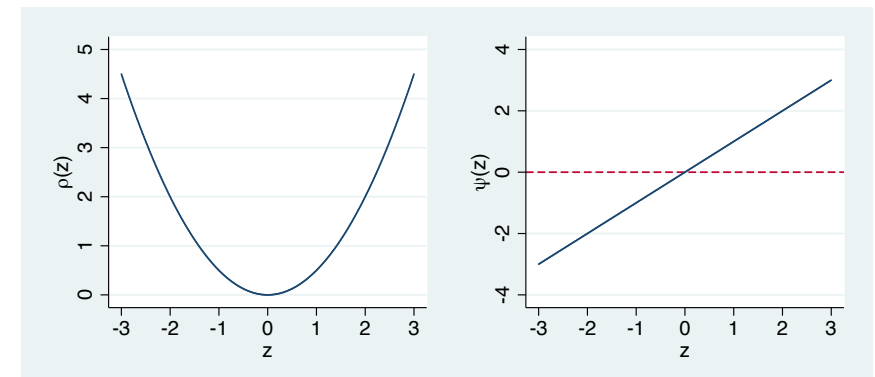

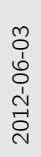

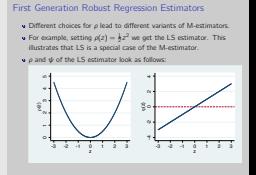

- . two function  $y = .5*x^2$ , range(-3 3) xlabel(-3(1)3) ///
- > ytitle("{&rho}(z)") xtitle(z) nodraw name(rho, replace)
- . two function  $y = x$ , range(-3 3) xlabel(-3(1)3) yline(0, lp(dash)) ///
- > ytitle("{&psi}(z)") xtitle(z) nodraw name(psi, replace)
- . graph combine rho psi, ysize(2.5) scale(\*2)

- To get an M-estimator that is more robust to outliers than LS we have to define  $\rho$  so that it grows slower than the  $\rho$  of LS.
- **In particular, it seems reasonable to chose**  $\rho$  **such that**  $\psi$  **is bounded** ( $\psi$  is roughly equivalent to the influence of a data point).
- A possible choice is to set  $\rho(z) = |z|$ . This leads to the median regression (a.k.a.  $L_1$ -estimator, LAV, LAD).

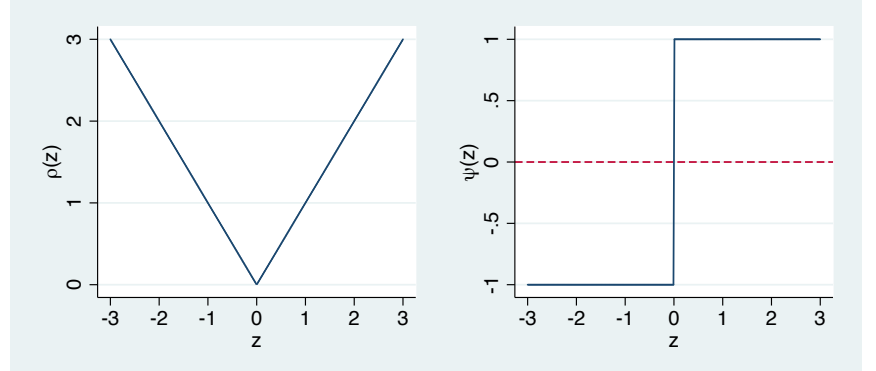

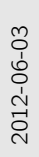

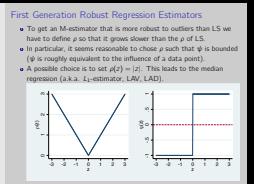

```
. two function y = abs(x), range(-3 3) xlabel(-3(1)3) ///
```
- > ytitle("{&rho}(z)") xtitle(z) nodraw name(rho, replace)
- . two function  $y = sign(x)$ , range(-3 3) xlabel(-3(1)3) yline(0, lp(dash)) ///
- > ytitle("{&psi}(z)") xtitle(z) nodraw name(psi, replace)
- . graph combine rho psi, ysize(2.5) scale(\*2)

- Unfortunately, the LAV-estimator has low gaussian efficiency  $(63.7\%)$ .
- This lead Huber (1964) to define an objective function that combines the good efficiency of LS and the robustness of LAV.
- Huber's  $\rho$  and  $\psi$  are given as:

$$
\rho^H(z) = \begin{cases} \frac{1}{2}z^2 & \text{if } |z| \le k \\ k|z| - \frac{1}{2}k^2 & \text{if } |z| > k \end{cases} \quad \text{and} \quad \psi^H(z) = \begin{cases} k & \text{if } z > k \\ z & \text{if } |z| \le k \\ -k & \text{if } z < -k \end{cases}
$$

- $\bullet$  Parameter k determines the gaussian efficiency of the estimator. For example, for  $k = 1.35$  gaussian efficiency is 95%.
	- $\triangleright$  approaches LS if  $k \to \infty$
	- $\triangleright$  approaches LAV if  $k \to 0$

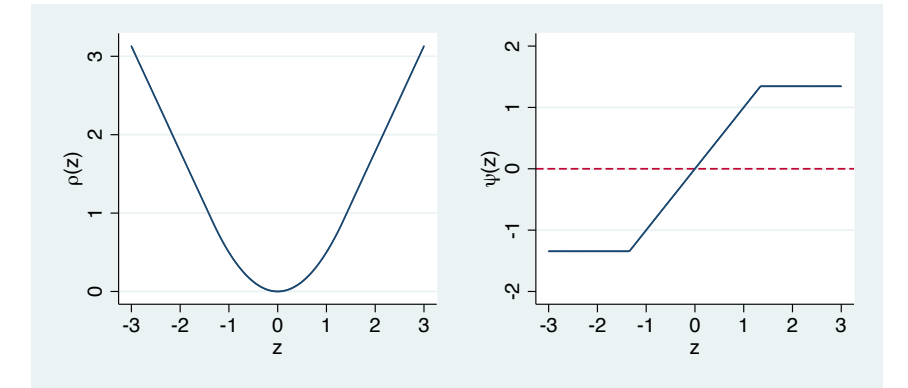

First Generation Robust Regression Estimators

First Generation Robust Regression Estimators

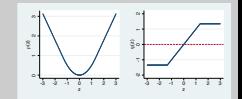

. local k 1.345 . two function  $y = \text{cond}(\text{abs}(x) \le k' , .5*x^2 , 'k'*abs(x) - 0.5*'k'~2), \frac{1}{1}$ ¿ range(-3 3) xlabel(-3(1)3) /// > ytitle("{&rho}(z)") xtitle(z) nodraw name(rho, replace) . two function  $y = \text{cond}(\text{abs}(x) \leq k'$ , x, sign $(x) * k'$ , ///  $>$  range(-3 3) xlabel(-3(1)3) yline(0, lp(dash)) /// > ytitle("{&psi}(z)") xtitle(z) nodraw name(psi, replace)

. graph combine rho psi, ysize(2.5) scale(\*2)

- The Huber M-estimator belongs to the class of monotone M-estimators (the advantage of which is that there are no local minima in the optimization problem).
- Even better results in terms of efficiency and robustness can be achieved by so called "redescending" M-estimators that completely ignore large outliers.
- A popular example is the bisquare or biweight objective function suggested by Beaton and Tukey (1974):

$$
\rho^{B}(z) = \begin{cases} \frac{k^{2}}{6} \left( 1 - (1 - (z/k)^{2})^{3} \right) & \text{if } |z| \le k\\ \frac{k^{2}}{6} & \text{if } |z| > k \end{cases}
$$
  

$$
\psi^{B}(z) = \begin{cases} z \left( 1 - (z/k)^{2} \right)^{2} & \text{if } |z| \le k\\ 0 & \text{if } |z| > k \end{cases}
$$

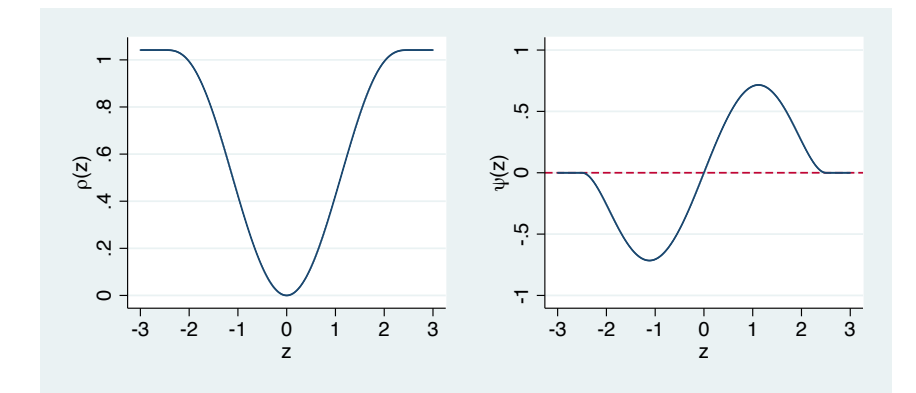

- Again, k determines gaussian efficiency (e.g. 95% for  $k = 4.69$ ).
- Optimization has local minima. Therefore, the bisquare M is often used with starting values from Huber M (as in Stata's rreg).

First Generation Robust Regression Estimators

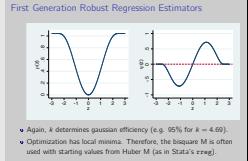

. local k 2.5 . two fun  $y = \text{cond}(\text{abs}(x) \le k', \ k' \cdot 2/6 * (1 - (1 - (x/\kappa') \cdot 2)^{-3}), \ k' \cdot 2/6), \ //$ ¿ range(-3 3) xlabel(-3(1)3) /// > ytitle("{&rho}(z)") xtitle(z) nodraw name(rho, replace) . two function  $y = \text{cond}(\text{abs}(x) \leq k', x*(1 - (x/\kappa')^2)^2, 0), \frac{1}{1}$  $>$  range(-3 3) xlabel(-3(1)3) yline(0, lp(dash)) /// > ytitle("{&psi}(z)") xtitle(z) nodraw name(psi, replace) . graph combine rho psi, ysize(2.5) scale(\*2)

- Computation of M-estimators
	- $\triangleright$  M-estimators can be computed using an IRWLS algorithm (iteratively reweighted least squares).
	- $\triangleright$  The procedure iterates between computing weights from given parameters and computing parameters from given weights until convergence.
	- $\triangleright$  The error variance is computed from the residuals using some robust estimator of scale such as the (normalized) median absolute deviation.
- Breakdown point of M-estimators
	- $\triangleright$  M-estimators such as LAV, Huber, or bisquare are robust to Y-outliers (as long as a robust estimate for  $\sigma$  is used).
	- $\blacktriangleright$  However, if X-outliers with high leverage are possible, then the breakdown point drops to zero and not much is gained compared to  $\overline{S}$

- A number of robust regression estimators have been proposed to tackle the problem of a low breakdown point in case of  $X$  outliers.
- Early examples are LMS (least median of squares) and LTS (least trimmed squares) (Rousseeuw and Leroy 1987).
- LMS minimizes the median of the squared residuals

$$
\hat{\beta}^{\text{LMS}} = \underset{\hat{\beta}}{\text{arg min MED}(r(\hat{\beta})_1^2, \ldots, r(\hat{\beta})_n^2)}
$$

and has a breakdown point of approximately 50%.

It finds the "narrowest" band through the data that contains at least 50% of the data.

- The LTS estimator follows a similar idea, but also takes into account how the data are distributed within the 50% band.
- **If minimizes the variance of the 50% smallest residuals:**

$$
\hat{\beta}^{\text{LTS}} = \arg\min_{\hat{\beta}} \sum_{i=1}^{h} r(\hat{\beta})_{(i)}^2 \quad \text{with} \quad h = \lfloor n/2 \rfloor + 1
$$

where  $r(\hat{\beta})_{(i)}$  are the ordered residuals.

- LMS and LTS are attractive because of their high breakdown point and their nice interpretation.
- However, gaussian efficiency is terrible (0% and 7%, respectively).
- Furthermore, estimation is tedious (jumpy objective function; lots of local minima).

- A better alternative is the so called S-estimator.
- Similar to LS, the S-estimator minimizes the variance of the residuals. However, it uses a robust measure for the variance.
- **o** It is defined as

$$
\hat{\beta}^{\sf S} = \argmin_{\hat{\beta}} \hat{\sigma}(r(\hat{\beta}))
$$

where  $\hat{\sigma}(r)$  is an M-estimator of scale, found as the solution of

$$
\frac{1}{n-p}\sum_{i=1}^n \rho\left(\frac{Y_i - x_i^T\hat{\beta}}{\hat{\sigma}}\right) = \delta
$$

with  $\delta$  as a suitable constant to ensure consistency.

- For  $\rho$  the bisquare function is commonly employed.
- Depending on the value of the tuning constant  $k$  of the bisquare function, the S-estimator can reach a breakdown point of 50%  $(k = 1.55)$  without sacrificing as much efficiency as LMS or LTS (gaussian efficiency is 28.7%).
- Similar to LMS/LTS, estimation of S is tedious because there are local minima. However the objective function is relatively smooth so that computational shortcuts can be used.

- The gaussian efficiency of the S-estimator is still unsatisfactory.
- The problem is that in case of gaussian errors too much information is thrown away.
- High efficiency while preserving a high breakdown point is possible by combining an S- and an M-estimator.
- This is the so called MM-estimator. It works as follows:
	- **1** Retrieve an initial estimate for  $\beta$  and an estimate for  $\sigma$  using the S-estimator with a 50% breakdown point.
	- 2 Apply a redescending M-estimator (bisquare) using  $\hat{\beta}^S$  as starting values (while keeping  $\hat{\sigma}$  fixed).

- The higher the efficiency of the M-estimator in the second step, the higher the maximum bias due to data contamination. An efficiency of 85% is suggested as a good compromise ( $k = 3.44$ ).
- However, it can also be sensible to try different values to see how the estimates change depending on  $k$ .

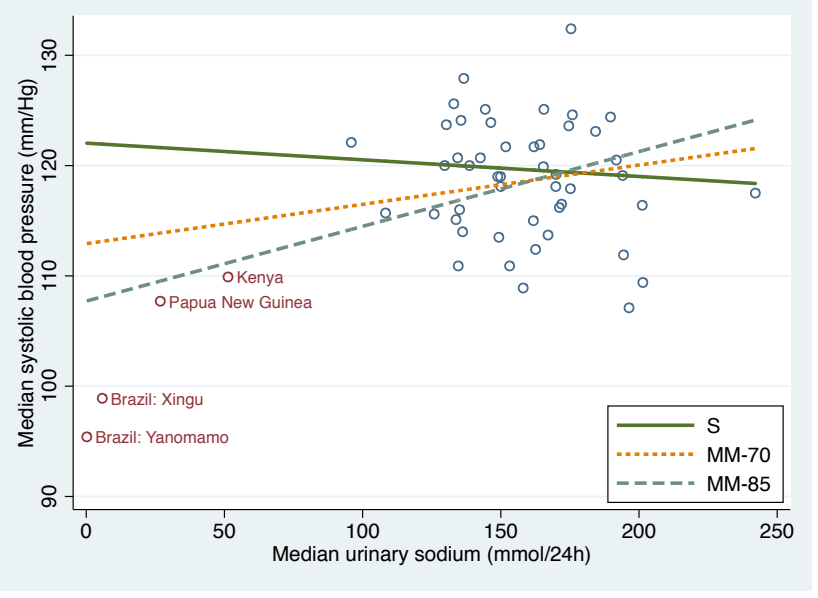

Ben Jann (University of Bern) [Robust Regression in Stata](#page-0-0) Berlin, 01.06.2012 27 / 34

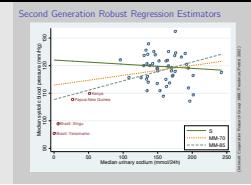

- . use intersalt/intersalt, clear
- . qui robreg s msbp mus
- . predict s
- . qui robreg mm msbp mus
- . predict mm85
- . qui robreg mm msbp mus, eff(70)
- . predict mm70

```
. two (scatter msbp mus if mus\geq 60, msymbol(Oh) mcolor(\ast, 8)) ///
```

```
¿ (scatter msbp mus if mus¡60, msymbol(Oh) mlabel(centre)) ///
```
- ¿ (line s mus, sort lwidth(\*2)) ///
- ¿ (line mm70 mus, sort lwidth(\*2) lpattern(shortdash)) ///

```
¿ (line mm85 mus, sort lwidth(*2) lpattern(dash)) ///
```

```
¿ , ytitle("`: var lab msbp´") ///
```

```
¿ legen(order(3 "S" 4 "MM-70" 5 "MM-85") cols(1) ring(0) pos(4))
```
#### Stata Implementation

- Official Stata has the rreg command.
	- It is essentially an M-estimator (Huber follwed by bisquare), but also includes an initial step that removes high-leverage outliers (based on Cook's D). Nonetheless, it has a low breakdown point.
- High breakdown estimators are provided by the robreg user command.
	- ▶ Supports MM, M, S, LMS, and LTS estimation.
	- $\triangleright$  Provides robust standard errors for MM, M, and S estimation.
	- $\blacktriangleright$  Implements a fast algorithm for the S-estimator.
	- $\triangleright$  Provides options to set efficiency and breakdown point.
	- $\blacktriangleright$  Available from SSC.

# Stata Implementation

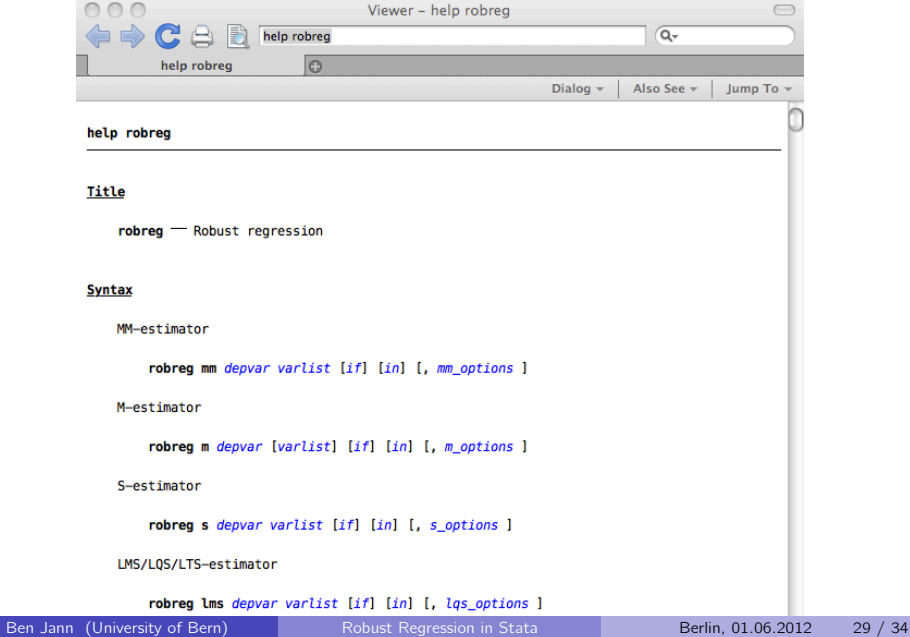

#### Example: Online Actions of Mobile Phones

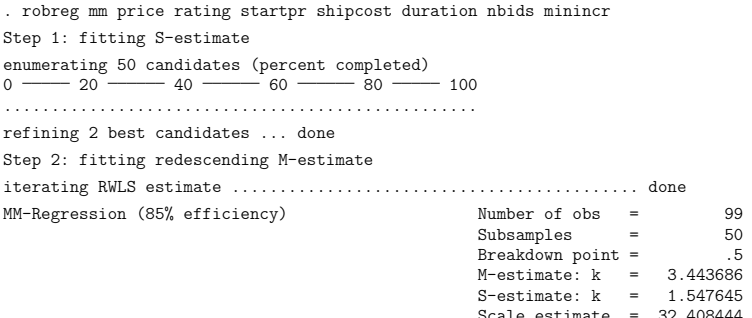

Scale estimate = 32.408444 Robust R2 (w) = .62236093<br>Robust R2 (rho) = .22709915 Robust R2 (rho) =

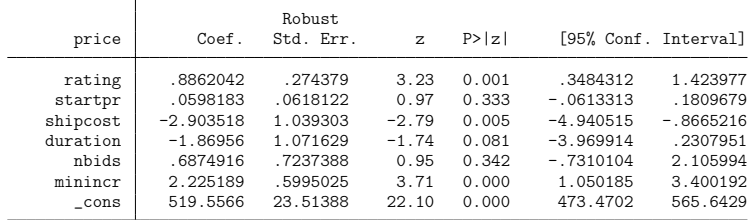

Ben Jann (University of Bern) [Robust Regression in Stata](#page-0-0) Berlin, 01.06.2012 30 / 34

## Example: Online Actions of Mobile Phones

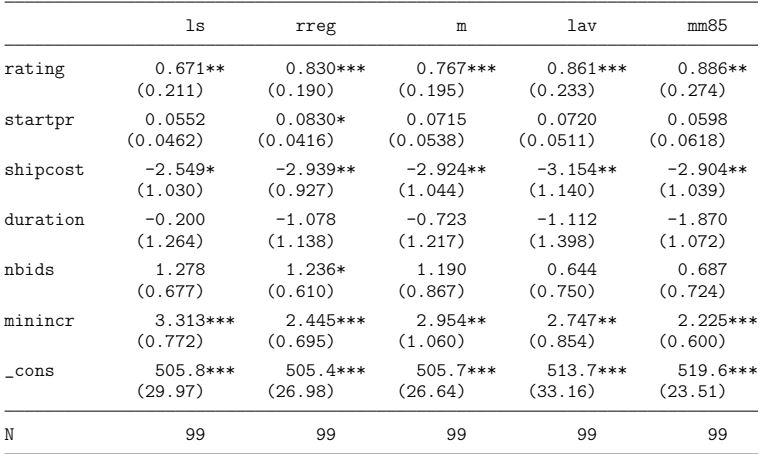

Standard errors in parentheses

 $*$  p<0.05,  $**$  p<0.01,  $***$  p<0.001

Example: Online Actions of Mobile Phones

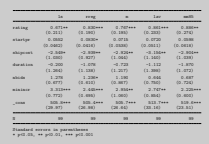

Example: Online Actions of Mobile Phones

- . quietly reg price rating startpr shipcost duration nbids minincr
- . eststo ls
- . quietly rreg price rating startpr shipcost duration nbids minincr
- . eststo rreg
- . quietly robreg m price rating startpr shipcost duration nbids minincr
- . eststo m
- . quietly qreg price rating startpr shipcost duration nbids minincr
- . eststo lav
- . quietly robreg mm price rating startpr shipcost duration nbids minincr
- . eststo mm85
- . esttab ls rreg m lav mm85, compress se mti nonum

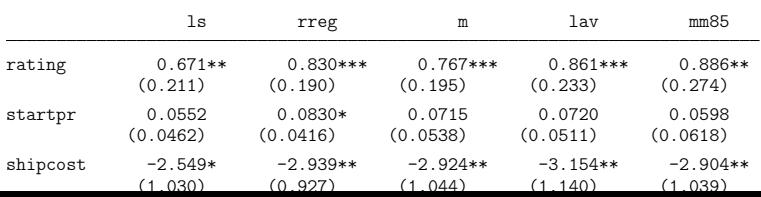

#### Example: Online Actions of Mobile Phones

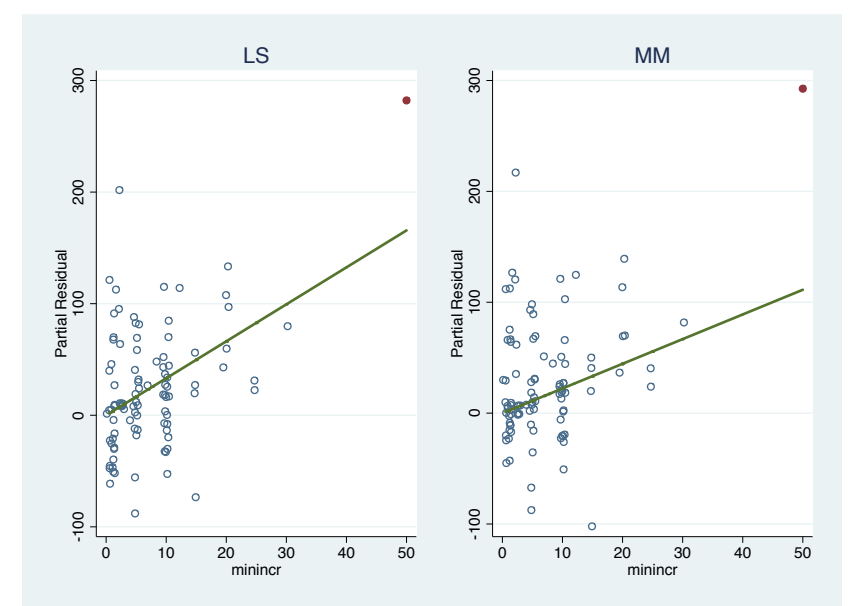

Example: Online Actions of Mobile Phones

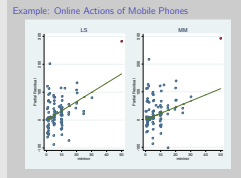

```
. quietly reg price rating startpr shipcost duration phids minincr
. predict ls˙cpr
(option xb assumed; fitted values)
(6 missing values generated)
. replace ls˙cpr = price - ls˙cpr + ˙b[minincr]*minincr
(188 real changes made, 89 to missing)
. generate ls fit = b[minincr]*minincr
. quietly robreg mm price rating startpr shipcost duration nbids minincr
. predict mm˙cpr
(6 missing values generated)
. replace mm cpr = price - mm cpr + b[minincr]*minincr
(188 real changes made, 89 to missing)
. generate mm fit = b[minincr]*minincr
. two (scatter ls_cpr minincr if minincr<40, ms(Oh) mc(*.8) jitter(1)) ///<br>> (scatter ls_cpr_minincr if_minincr>40) ///
> (scatter ls_cpr minincr if minincr>40) ///<br>> (line ls fit minincr sort lwidth(*?)) ///
> (line ls_fit minincr, sort lwidth(*2)) ///<br>> title(LS) ytitle(Partial Residual) legenc
      ¿ , title(LS) ytitle(Partial Residual) legend(off) ///
¿ name(ls, replace) nodraw
. two (scatter mm cpr minincr if minincr<40, ms(Oh) mc(*.8) jitter(1)) ///
¿ (scatter mm˙cpr minincr if minincr¿40) ///
¿ (line mm˙fit minincr, sort lwidth(*2)) ///
¿ , title(MM) ytitle(Partial Residual) legend(off) ///
¿ name(mm, replace) nodraw
. graph combine ls mm
```
#### **Conclusions**

- High breakdown-point robust regression is now available in Stata.
- Should we use it?
	- $\triangleright$  Some people recommend using robust regression *instead* of classic methods.
	- $\blacktriangleright$  However, I see it more as a diagnostic tool, yet less tedious then classic regression diagnostics.
	- $\triangleright$  A good advice is to use classic methods for most of the work, but then check the models using robust regression.
	- If there are differences, then go into details.
- Outlook
	- $\blacktriangleright$  Robust GLM
	- $\triangleright$  Robust fixed effects and instrumental variables regression
	- $\blacktriangleright$  Robust multivariate methods
	- $\blacktriangleright$  ...

#### References

- **Beaton, A.E., J.W. Tukey. 1974. The fitting of power series, meaning polynomials,** illustrated on band-spectroscopic data. Technometrics 16(2): 147-185.
- Diekmann, A., B. Jann, D. Wyder. 2009. Trust and Reputation in Internet Auctions. Pp. 139-165 in: K.S. Cook, C. Snijders, V. Buskens, C. Cheshire (ed.). eTrust. Forming Relationships in the Online World. New York: Russell Sage Foundation.
- Freedman, D.A., D.B. Petitti. 2002. Salt, blood pressure, and public policy. International Journal of Epidemiology 31: 319-320.
- Huber, P.J. 1964. Robust estimation of a location parameter. The Annals of Mathematical Statistics, 35(1): 73-101.
- Huber, P.J. 1973. Robust regression: Asymptotics, conjectures and monte carlo. The Annals of Statistics 1(5): 799-821.
- **Intersalt Cooperative Research Group. 1988. Intersalt: an international study of** electrolyte excretion and blood pressure: results for 24 hour urinary sodium and potassium excretion. British Medical Journal 297 (6644): 319-328.
- Maronna, R.A., D.R. Martin, V.J. Yohai. 2006. Robust Statistics. Theory and Methods. Chichester: Wiley.
- <span id="page-43-0"></span>Rousseeuw, P.J., A.M. Leroy. 1987. Robust Regression and Outlier Detection. New York: Wiley.